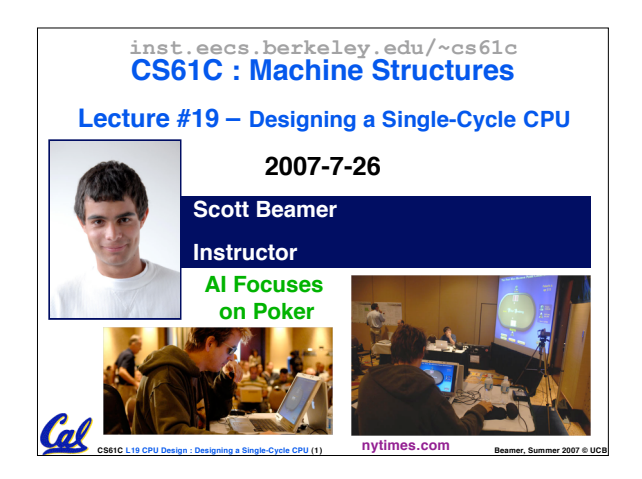

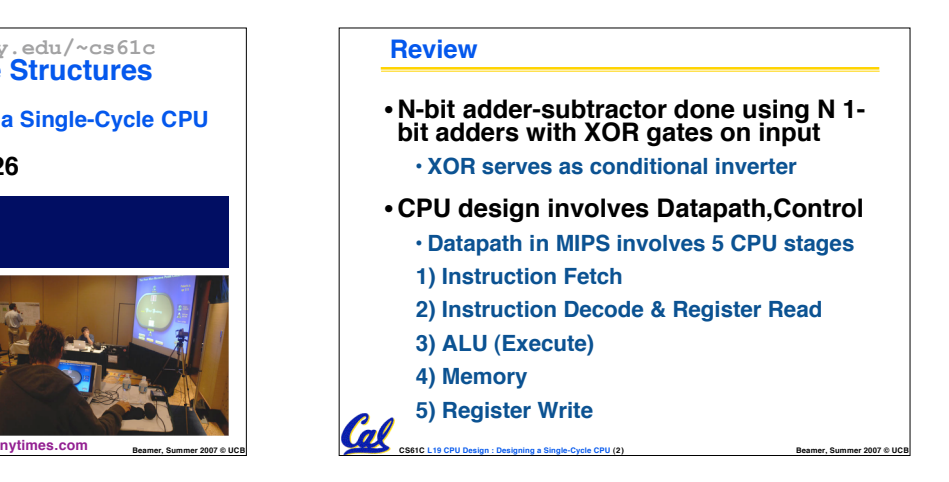

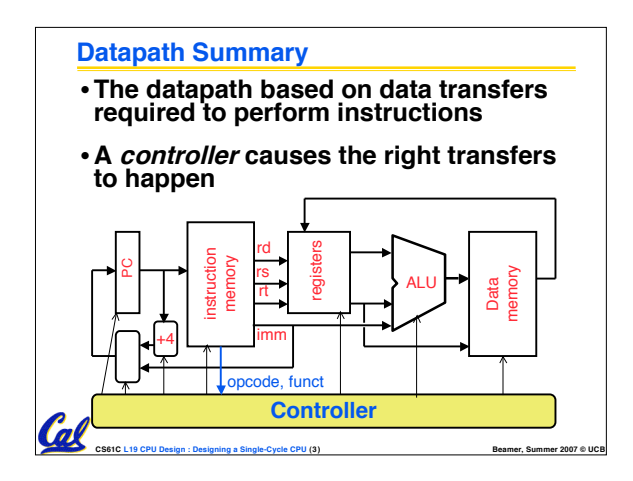

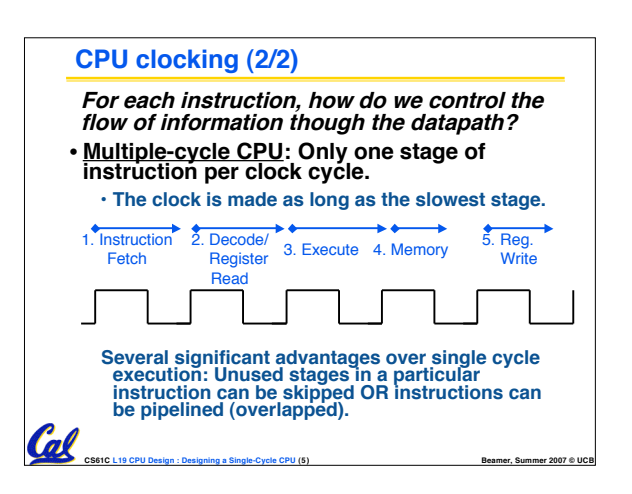

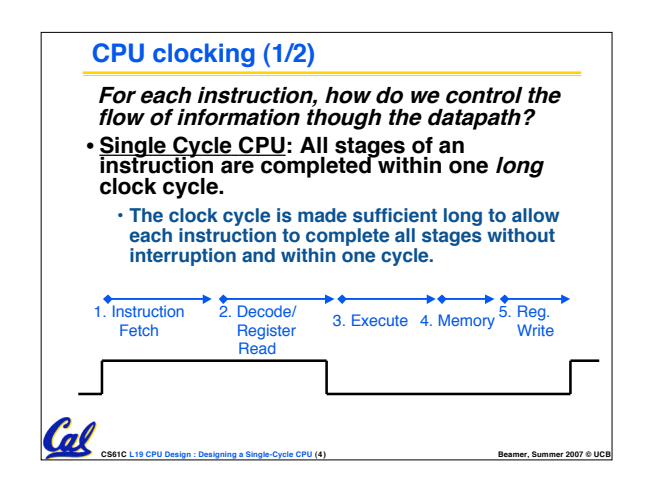

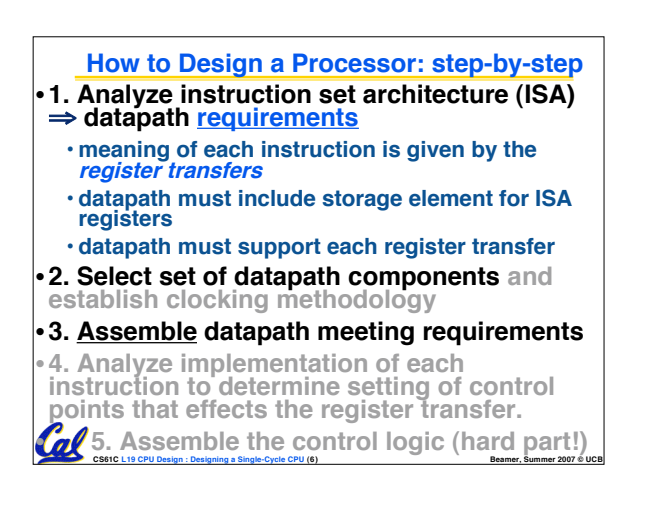

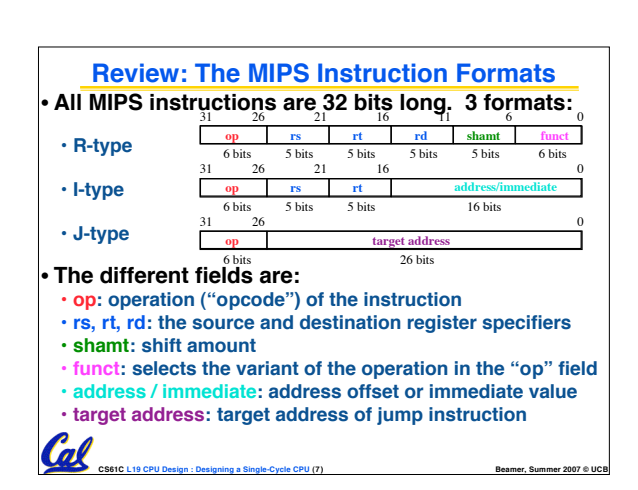

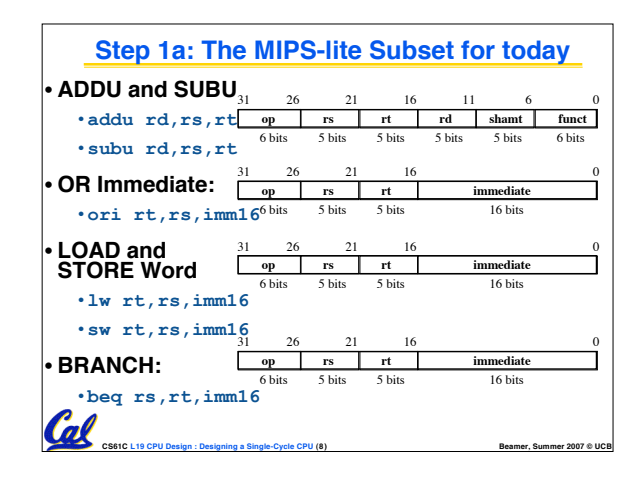

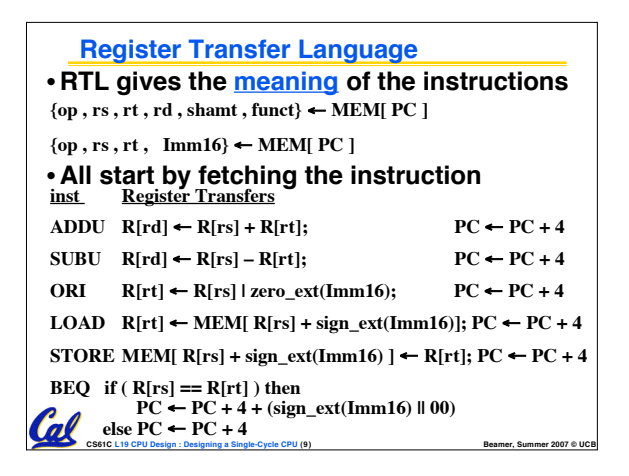

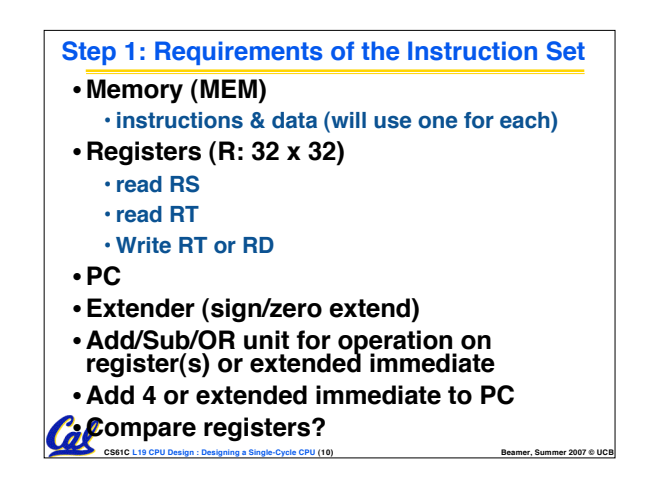

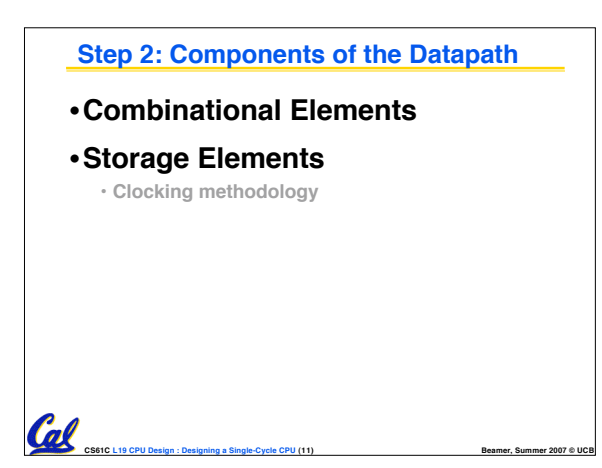

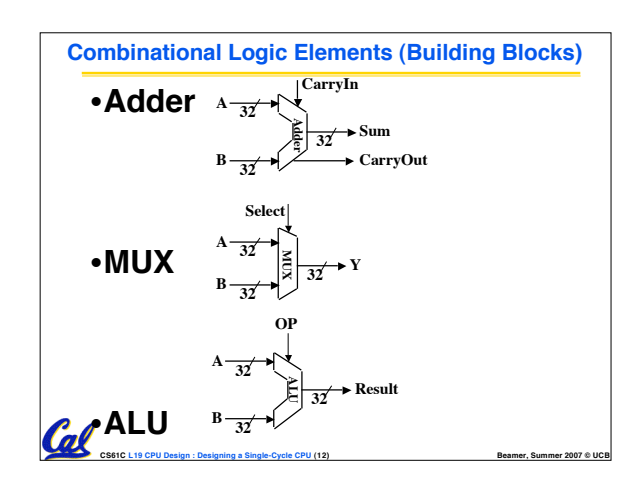

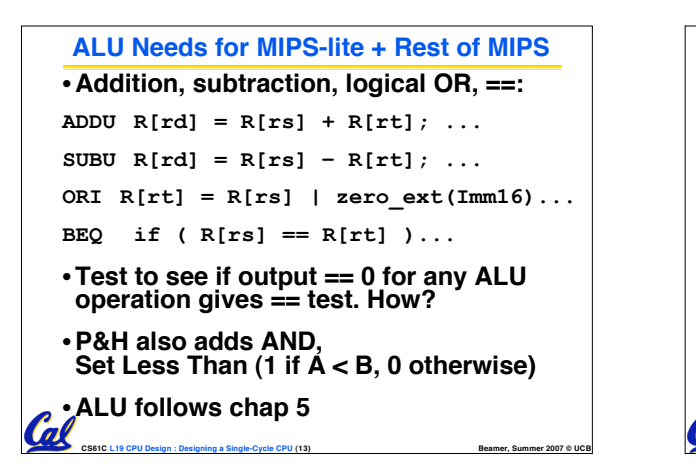

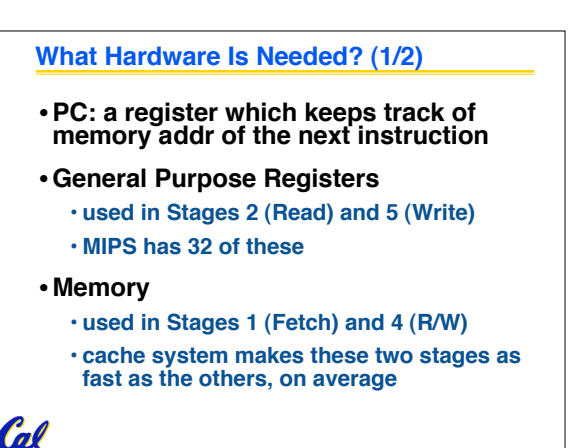

**CS61C L19 CPU Design : Designing a Single-Cycle CPU (14) Beamer, Summer 2007 © UCB**

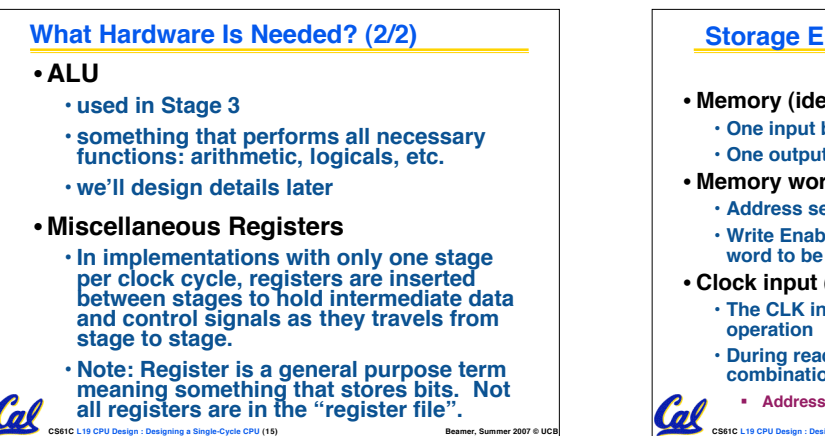

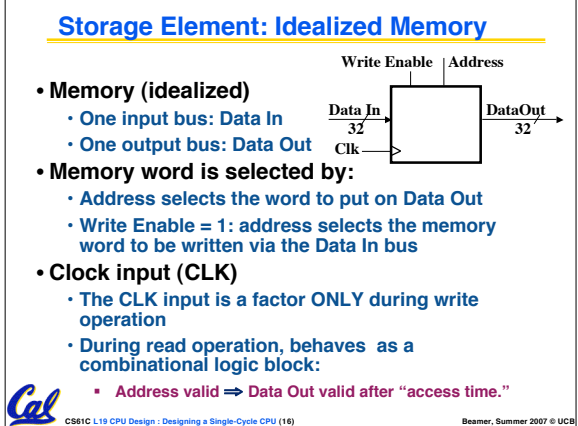

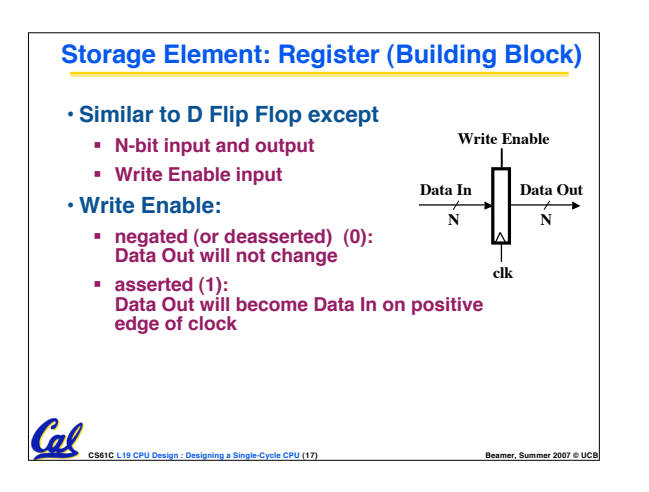

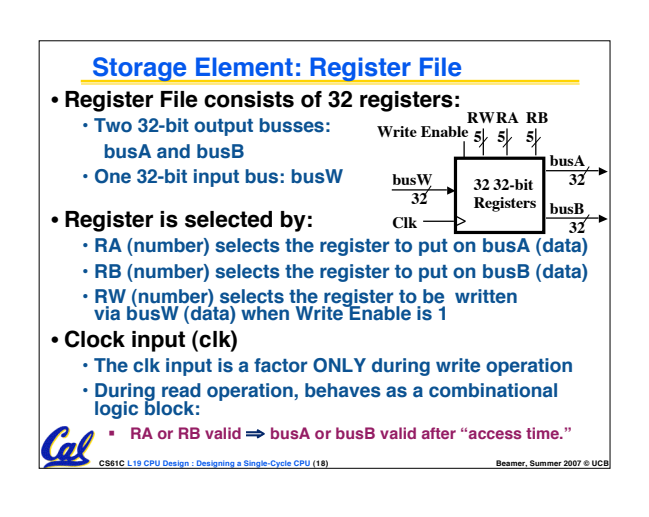

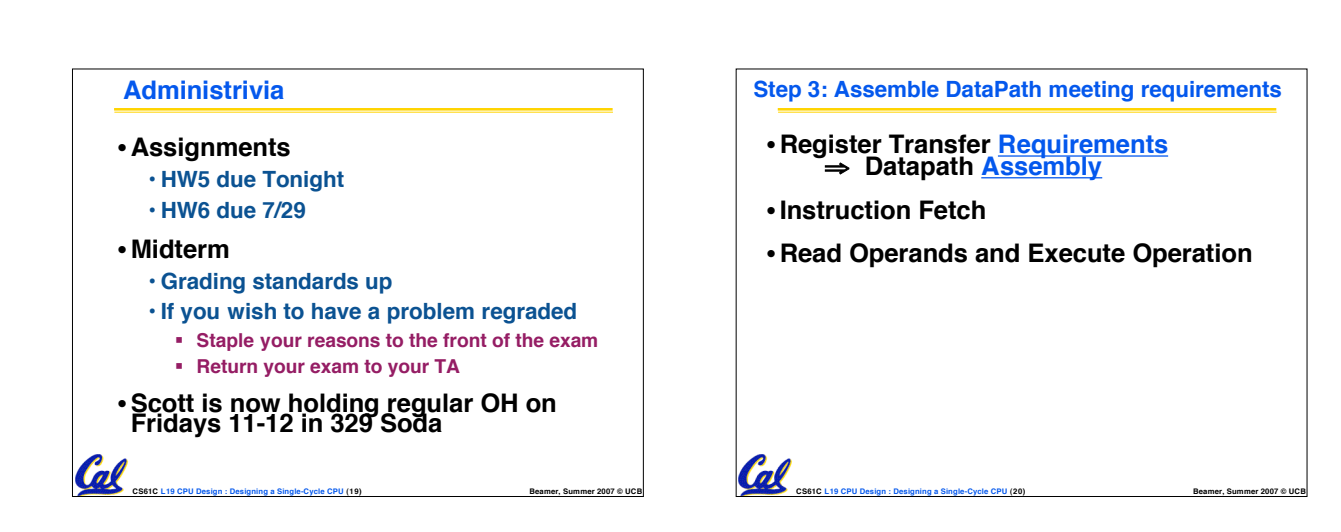

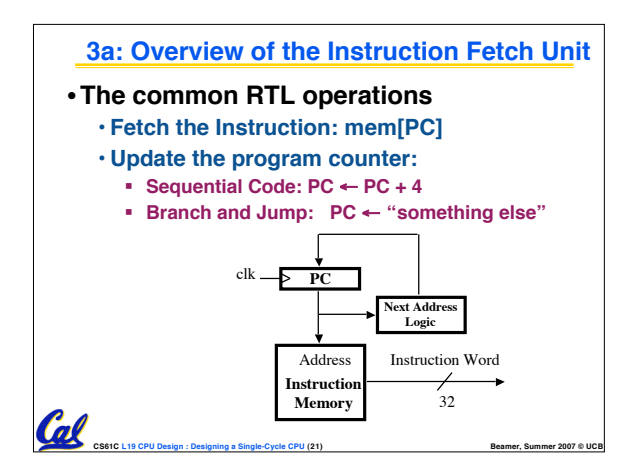

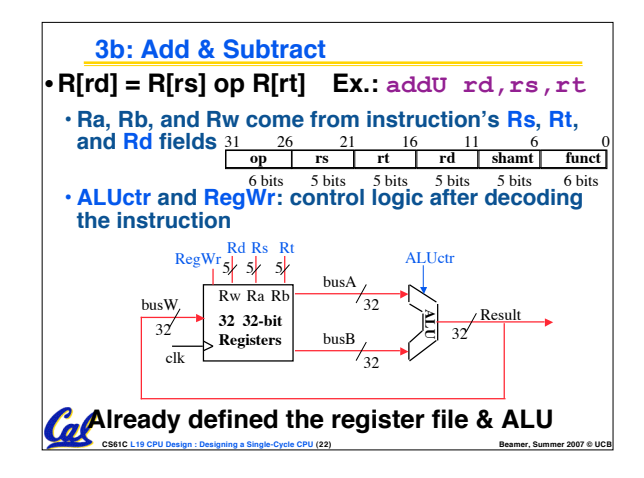

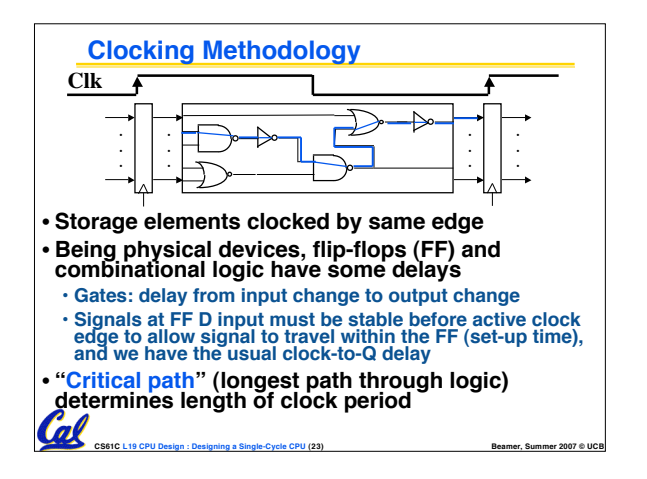

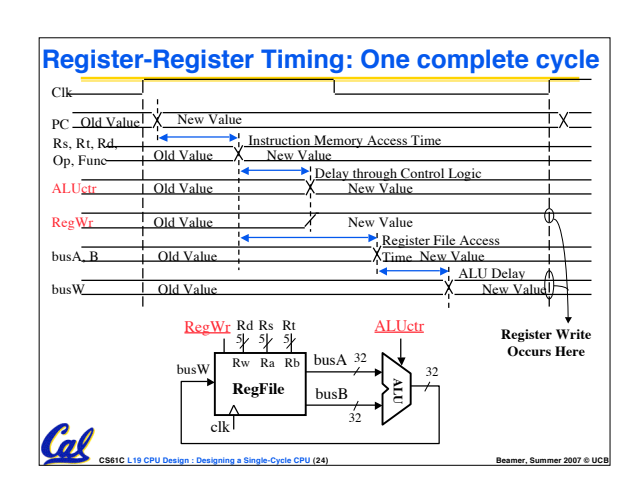

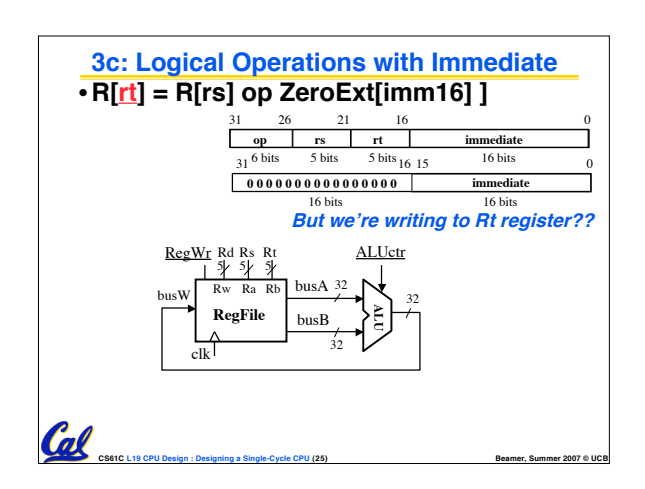

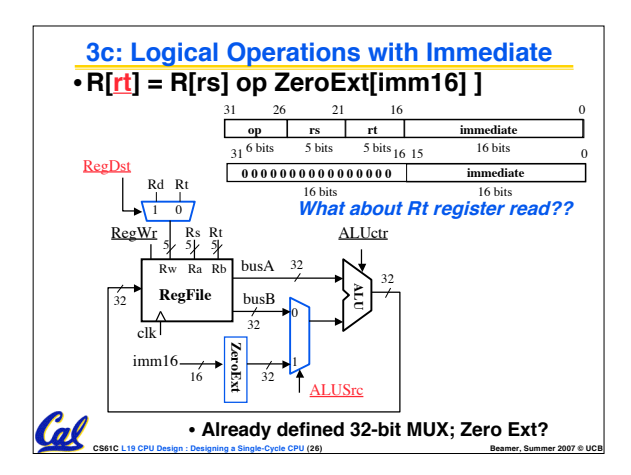

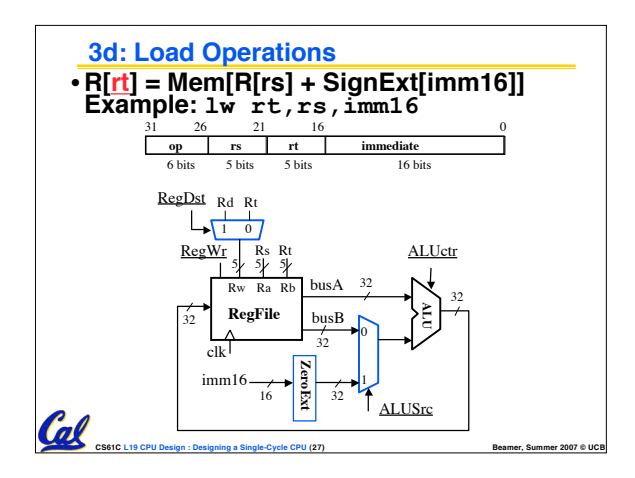

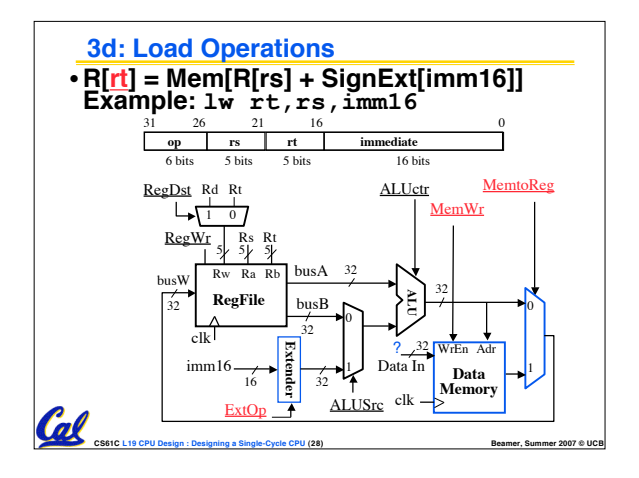

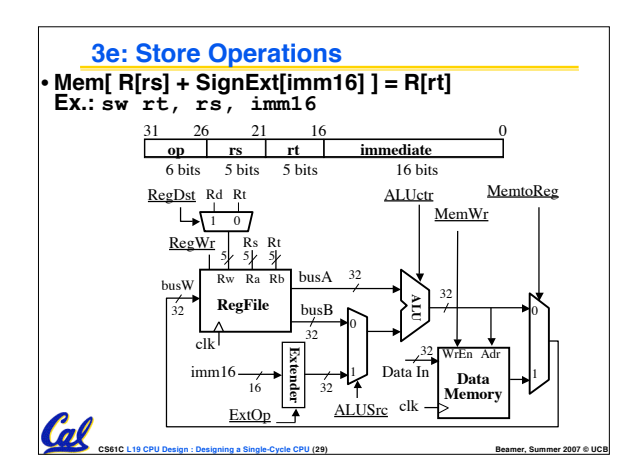

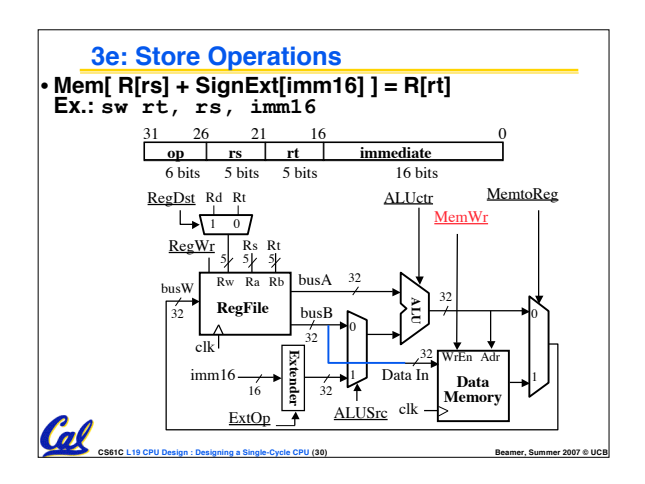

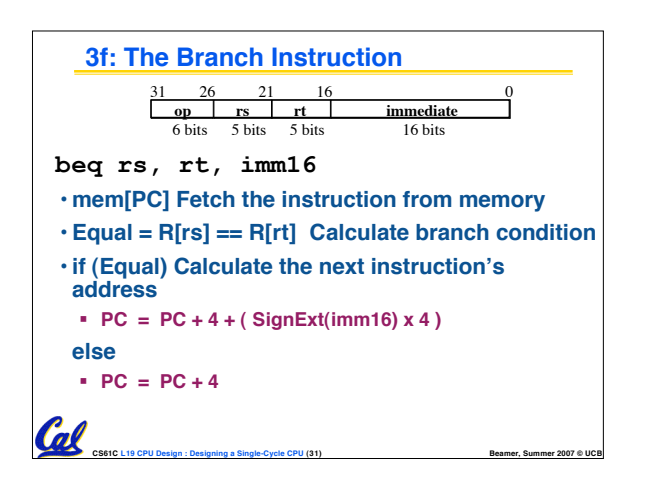

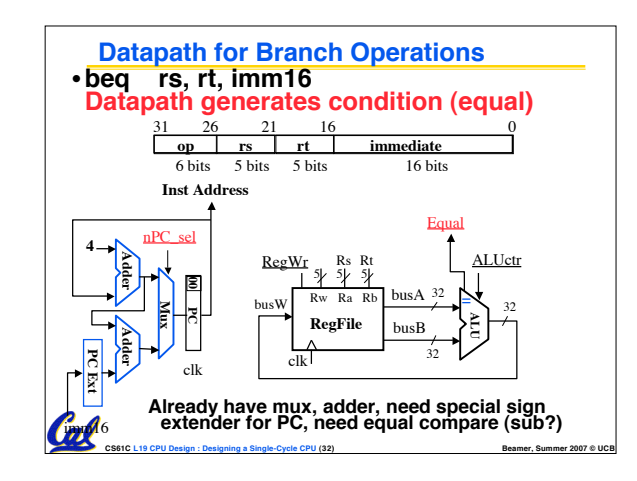

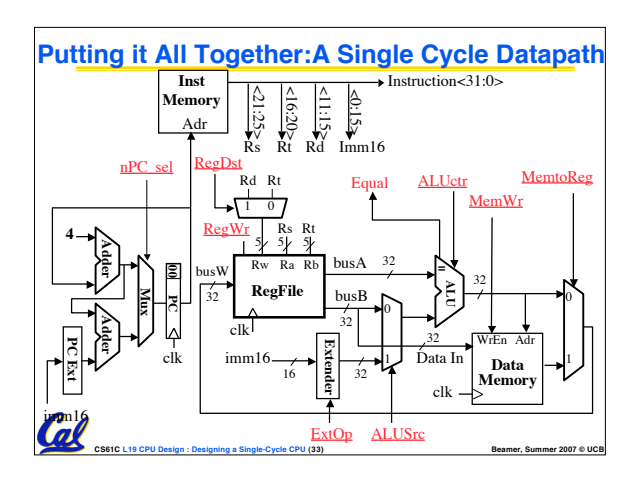

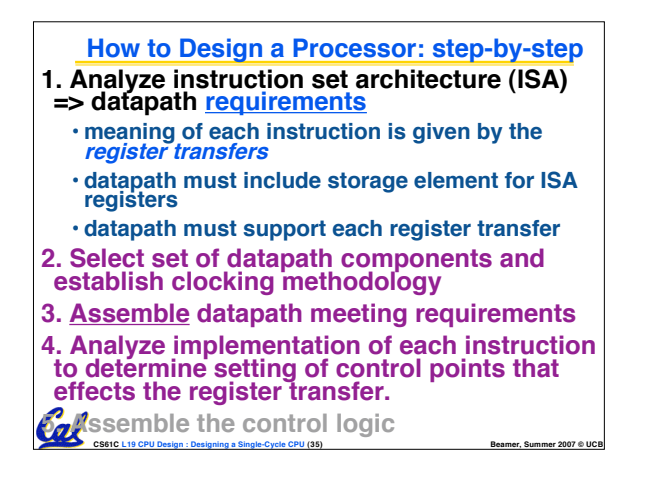

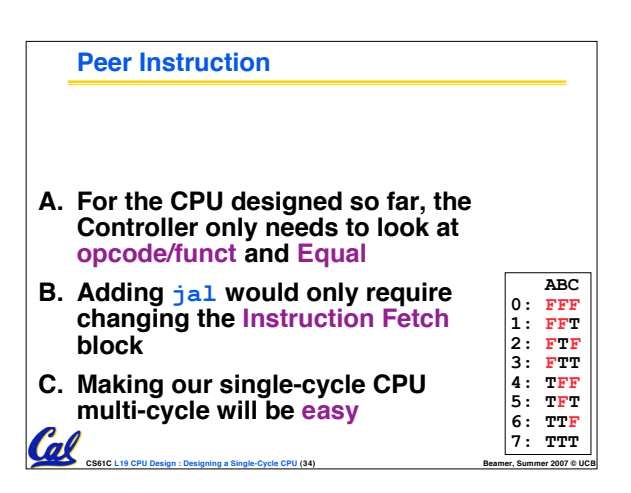